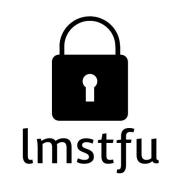

# Let me secure that for you!

## linux.conf.au | 26 Jan 2018

Kirk Jackson | @kirkj Imstfu.com | @LetMeSecureThat

## This talk is not about RedShield!

"We are the world's first web application shielding-with-a-service cybersecurity company."

- RedShield don't use ModSecurity or node.js
- We wrap a service around virtual patching
- How does virtual patching work?
- Can it be done "DIY"?

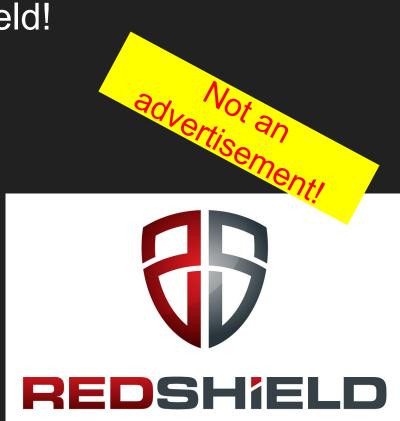

# Building a secure web app

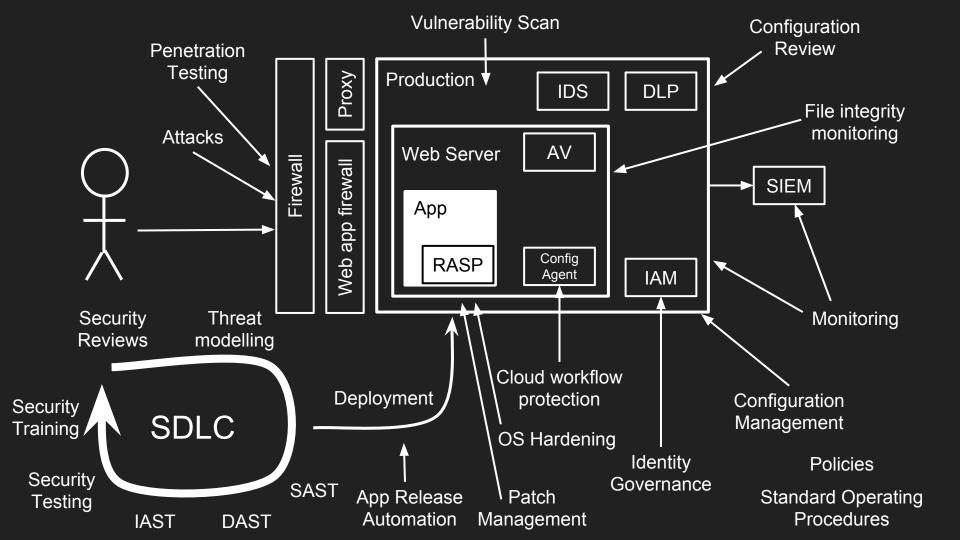

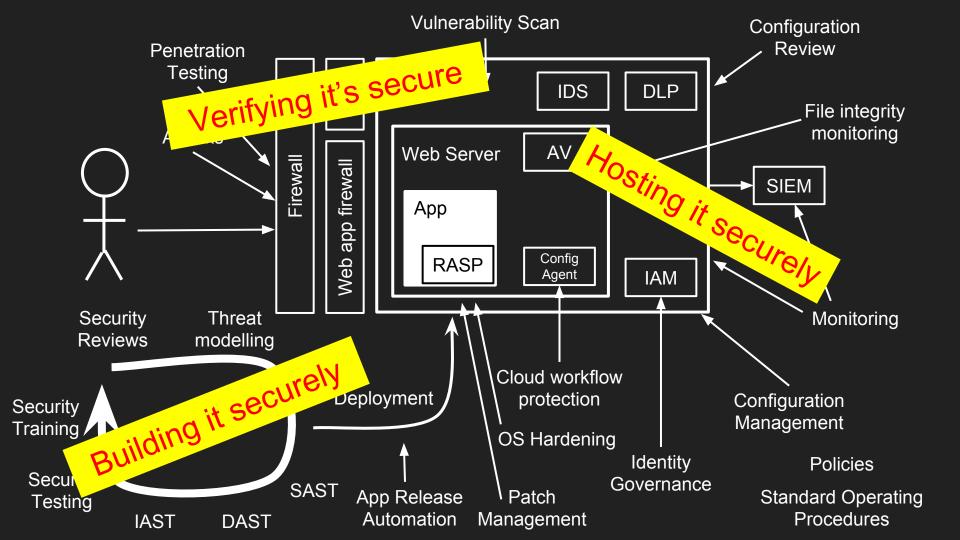

# Approximate cost: \$4.2m

# Building a secure web app

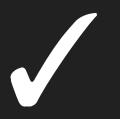

# But what if there are bugs?

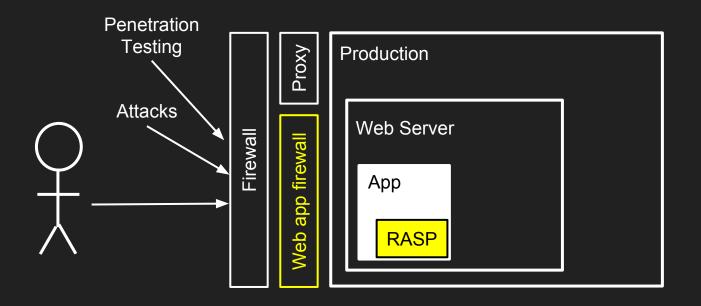

# The WAF might stop signature-based attacks

# business logic But what if there are bugs?

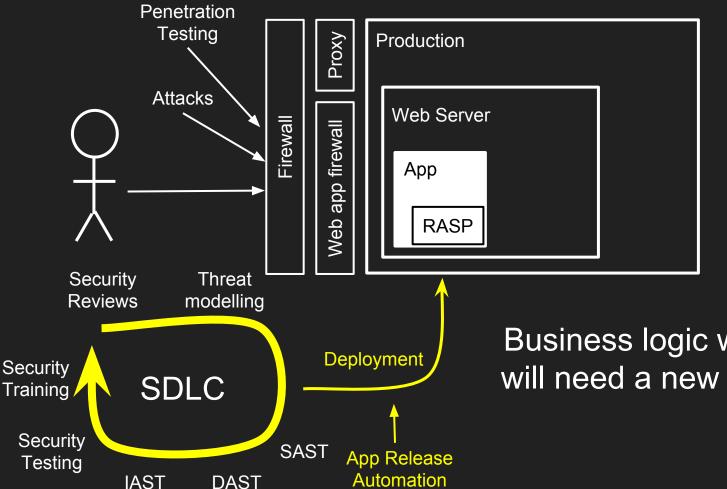

Business logic weaknesses will need a new app release

#### The cost of releasing updated software

- Divert team from current projects
- Branch, merge, build, test
- Release management, change review board
- Release

- Timeframe from discovery to release?
- Do you even have the source code?
- What "process" do you need to shortcut?

Can we patch the issues without touching the underlying website?

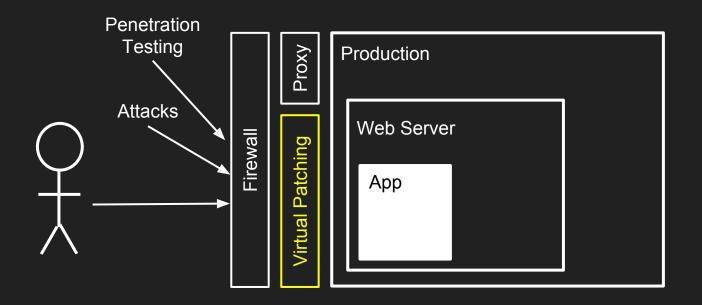

# Replace the "WAF" with a more capable layer...

"Let me secure that for you!"

# Virtual Patching

*of a known vulnerability* 

#### **Virtual Patching**

An agile security approach

Available to security teams in lieu of software development

React quickly while waiting for the cleanup

https://www.owasp.org/index.php/Virtual\_Patching\_Cheat\_Sheet

## Our Virtual Patching Approach

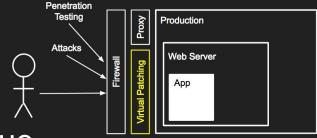

Understand how to exploit the security issue

Only patch known vulnerabilities or weaknesses

Avoid over-patching or doing things that will cause issues:

- Learning mode, tuning, false positives
- Large blocklists
- Focus *only* on the script, page or parameter affected

## What do we need to do?

|                                                    | Proxy?       | WAF?         | Code? |
|----------------------------------------------------|--------------|--------------|-------|
| Block traffic to certain urls, from IPs, countries | $\checkmark$ |              |       |
| Add headers into responses, modify cookies         | $\checkmark$ | $\checkmark$ |       |
| Detect SQLi, XSS attacks                           |              | $\checkmark$ |       |
| Replace HTML in responses                          |              | $\checkmark$ | 1     |
| Modify requests to neutralise attacks              |              |              | ✓     |
| Track users and their actions                      |              |              | 1     |
| Add CSRF protection to a page                      |              | ✓            | 1     |
| Track application state                            |              |              | 1     |
| Perform role and privilege checks                  |              |              | ✓     |

#### How do we react?

Choose an approach:

Block - if you're not worried about the user's experience
Redirect - send the user to an error page
Transform - change request or response to make safe
Validation - if you want to give helpful messages to guide
users to enter correct values
Alert - so you know if there's an attack

### "Let me secure that for you!"

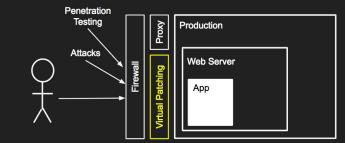

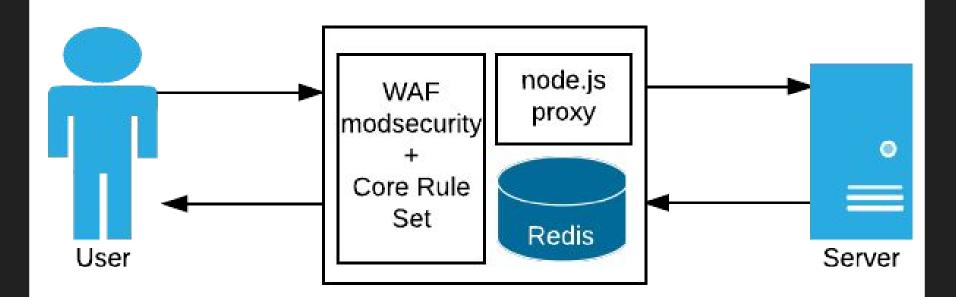

#### Imstfu.com

#### WAF ALERT!!!!!

Our users hate our WAF because they're blocked by false positives

Our developers hate our WAF because it slows them down Our sysadmins hate our WAF because it requires constant tuning

Our security team hate our WAF because it doesn't block real vulnerabilities

## Our Virtual Patching Approach

Understand how to exploit the security issue

Only patch known vulnerabilities or weaknesses

#### Avoid over-patching or doing things that will cause issues:

- Learning mode, tuning, false positives
- Large blocklists
- Focus only on the script, page or parameter affected

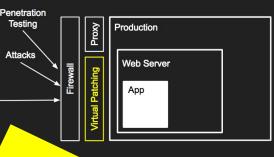

## Our Virtual Patching Approach

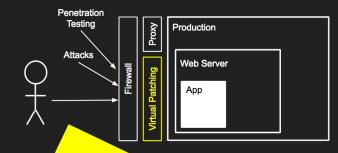

Recap

Only patch known vulnerabilities or weaknesses

#### [Pause to demo a vulnerable website]

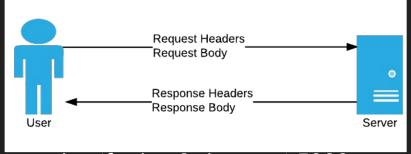

Imstfu.dev.0-days.net:5000

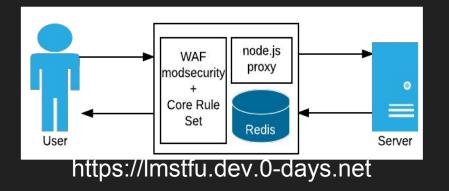

## Our site has multiple vulnerabilities and weaknesses

OWASP Top 10:

- Access to admin urls
- Purchase negative quantities
- SQL injection in product search
- Cross-site scripting in product comments
- Cross-site request forgery in product comments

Business-logic vulnerabilities:

- Viewing other people's orders
- Jumping past the payment screen
- Disclosure of credit card numbers
- Password weaknesses

## "Let me secure that for you!"

ModSecurity

• Open-source web app firewall

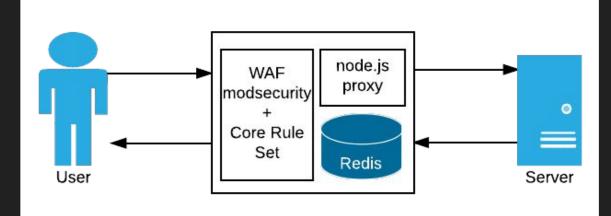

#### OWASP Core Rule Set

 Signatures for common OWASP attacks

#### Node.js

- Fast, flexible, event-driven
- State storage in redis

#### Docker

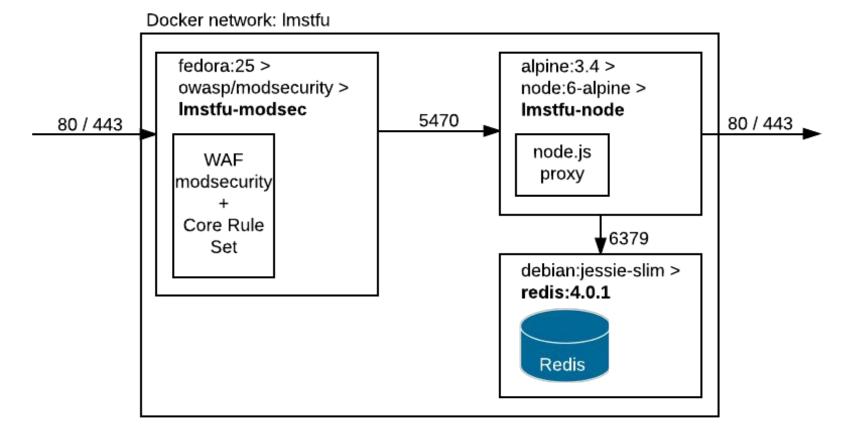

# Demo of Imstfu setup

## ModSecurity

- Originally an Apache httpd module
- v2.9.2 also supports IIS and nginx (instabilities)
- v3.0.0 rewritten into libmodsecurity + connector
  - Not all features supported yet
- Doesn't do much out of the box
  - Safe to enable in DetectionOnly mode

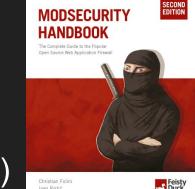

modsecurity.org | www.feistyduck.com/books/modsecurity-handbook/

#### OWASP ModSecurity Core Rule Set

#### Ruleset for common attacks:

SQL Injection (SQLi) Cross Site Scripting (XSS) Local File Inclusion (LFI) Remote File Inclusion (RFI) Remote Code Execution (RCE) PHP Code Injection HTTPoxy Shellshock Session Fixation Scanner Detection Metadata/Error Leakages GeoIP Country Blocking

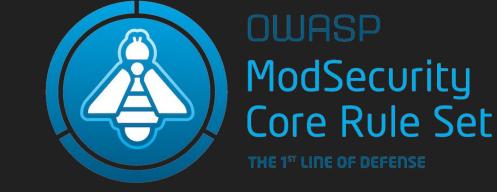

#### Tuned to avoid false positives

coreruleset.org

#### OWASP ModSecurity Core Rule Set

#### crs-setup.conf.example - configure mode, paranoia level

#### Look at requests

REQUEST-901-INITIALIZATION.conf REQUEST-903.9001-DRUPAL-EXCLUSION-RULES.conf REQUEST-903.9002-WORDPRESS-EXCLUSION-RULES.conf REQUEST-905-COMMON-EXCEPTIONS.conf REQUEST-910-IP-REPUTATION.conf REQUEST-911-METHOD-ENFORCEMENT.conf REQUEST-912-DOS-PROTECTION.conf REQUEST-913-SCANNER-DETECTION.conf REQUEST-920-PROTOCOL-ENFORCEMENT.conf REQUEST-921-PROTOCOL-ATTACK.conf REQUEST-930-APPLICATION-ATTACK-LFI.conf REQUEST-931-APPLICATION-ATTACK-RFI.conf REQUEST-932-APPLICATION-ATTACK-RCE.conf REQUEST-933-APPLICATION-ATTACK-PHP.conf REQUEST-941-APPLICATION-ATTACK-XSS.conf REQUEST-942-APPLICATION-ATTACK-SOLI.conf REQUEST-943-APPLICATION-ATTACK-SESSION-FIXATION.conf

#### Look at responses

RESPONSE-950-DATA-LEAKAGES.conf RESPONSE-951-DATA-LEAKAGES-SQL.conf RESPONSE-952-DATA-LEAKAGES-JAVA.conf RESPONSE-953-DATA-LEAKAGES-PHP.conf RESPONSE-954-DATA-LEAKAGES-IIS.conf

#### Is this an attack?

REQUEST-949-BLOCKING-EVALUATION.conf RESPONSE-959-BLOCKING-EVALUATION.conf RESPONSE-980-CORRELATION.conf

#### SecRule VARIABLES OPERATOR [ACTIONS]

#### SecRule VARIABLES OPERATOR [ACTIONS]

#### SecRule REQUEST FILENAME

ARGS, ENV, FILES, IP, PATH\_INFO, REMOTE\_ADDR, REQUEST\_COOKIES, REQUEST\_URI, REQUEST\_HEADERS, ...

#### SecRule VARIABLES OPERATOR [ACTIONS]

#### SecRule REQUEST FILENAME "@rx /order/details/" \

@rx, @streq, @beginsWith, @contains, @gt, @lt, ....

#### SecRule VARIABLES OPERATOR [ACTIONS]

# SecRule REQUEST\_FILENAME "@rx /order/details/" \ "id:11101,phase:1,deny,log,\

Phases: 1) Request headers, 2) Request body, 3) Response headers, 4) Response body, 5)Logging http://Imstfu.com/SecRuleLayout

#### SecRule VARIABLES OPERATOR [ACTIONS]

SecRule REQUEST\_FILENAME "@rx /order/details/" \
 "id:11101,phase:1,deny,log,\
 t:none,t:lowercase,t:normalisePath,\

### Anatomy of a SecRule

### SecRule VARIABLES OPERATOR [ACTIONS]

SecRule REQUEST\_FILENAME "@rx /order/details/" \
 "id:11101,phase:1,deny,log,\
 t:none,t:lowercase,t:normalisePath,\
 msg:'Blocking access to %{MATCHED VAR}'"

http://lmstfu.com/SecRuleLayout

### SecRule chaining

Logical AND between rules:

```
SecRule ARGS:p "@rx test1" \
    id:2000,chain,...
```

SecRule ARGS:q "@rx test2"

### More complex flow control

SecMarker IF SecRule & ARGS: admin "@gt 0" \ "id:2000, pass, nolog, skipAfter:ELSE" SecMarker THEN SecRule ARGS:p "@rx K1" "id:2001,block,log" SecAction "id:2003, pass, nolog, skipAfter: END" SecMarker ELSE SecRule ARGS:p "@rx K3" "id:2003,block,log" SecMarker END

www.feistyduck.com/books/modsecurity-handbook/

## Demo of modsecurity

## Block a URL

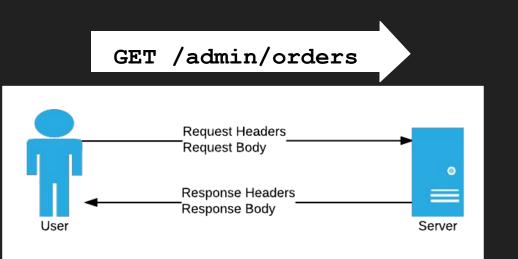

### Inspect:

Inspect Request Headers

 Is it the right url?

Take action:

• Reject

SecRule REQUEST\_FILENAME "/admin/orders" \
 "id:11101,phase:1,deny,log,\
 t:none,t:lowercase,t:normalisePath,\
 msg:'Blocking access to %{MATCHED\_VAR}'"

## Validating a parameter

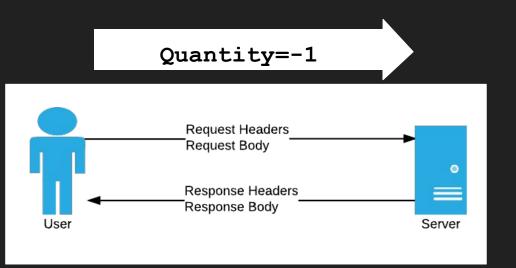

#### Inspect:

- Inspect Request Headers + Body
  - Is parameter a positive number?

#### Take action:

Reject

```
SecRule ARGS:/^ProductChoices\[.*\].Quantity$/ "!@rx ^\d+$" \
    "id:10050, phase:2, pass, log, \
    t:none, t:removeWhitespace, \
    msg:'Invalid quantity entered: %{MATCHED_VAR}'" (V15)
```

## XSS in the input?

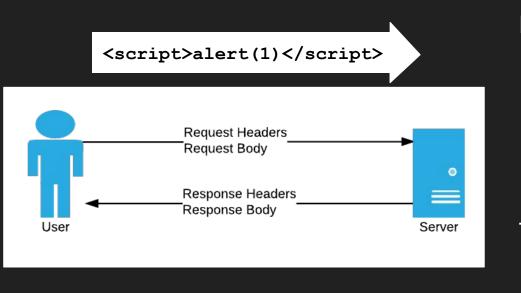

#### Inspect:

- Inspect Request Headers + Body
  - Does parameter look like XSS?

### Take action:

• Reject

# Configure-Time: Only test XSS for the Comment parameter

SecRuleUpdateTargetByID 941100-941999 "ARGS:Comment"

# See V15

## Blocking XSS

\\W\*?m\\W\*?e\\W\*?a\\W\*?a\\ \*?e)[/>\w])(?:<\w[\s\]\*[\s\]|[\"](?:[\s\]\*[\s\])?)(?:formaction|style|background|src|lowsrc|ping|on(?:d(?:e(?:vice(?:(?:orienta|mo)tion|proximity|found|light)|livery(?:success|error)|ac tivate)|r(?:ag(?:e(?:n(?:ter|d)|xit)|(?:gestur|leav)e|start|drop|over)?|op)|i(?:s(?:c(?:hargingtimechange|onnect(?:ing|ed))|abled)|aling)|ata(?:setc(?:omplete|hanged)|(?:availab1|chang)|e|erro r)|urationchange|ownloading|blclick)|Moz(?:M(?:agnifyGesture(?:Update|Start)?|ouse(?:PixelScroll|Hittest))|S(?:wipeGesture(?:Update|Start|End)?|crolledAreaChanged)|(?:(?:Press)?TapGestur|Befo reResiz)e/EdaeUI(?:C(?:omplet/ancel)/Start)ed/RotateGesture(?:Update/Start)?/A(?:udioAvailable/fterPaint))/c(?:o(?:m(?:p(?:osition(?:update/start/end)/lete)/mand(?:update)?)/n(?:t(?:rolselect lextmenu)lnect(?:ingled))lpy)la(?:(?:llschanglch)edlnplay(?:through)?lrdstatechange)lh(?:(?:arging(?:time)?ch)?angelecking)l(?:fstatelell)changelu(?:echangelt)ll(?:icklose))lm(?:o(?:z(?:point erlock(?:chanae|error)|(?:orientation|time)chanae|fullscreen(?:chanae|error)|network(?:down|up)load)|use(?:(?:lea|mo)ve|o(?:ver|ut)|enter|wheel|down|up)|ve(?:start|end)?)|essaae|ark)|s(?:t(?: a(?:t(?:uschanaed|echanae)|led|rt)|k(?:sessione|comma)nd|op)|e(?:ek(?:complete|ina|ed)|(?:lec(?:tstar)?)?t|n(?:dina|t))|u(?:ccess|spend|bmit)|peech(?:start|end)|ound(?:start|end)|croll|how)| b(?:e(?:for(?:e(?:(?:scriptexecu|activa)te|u(?:nload|pdate)|p(?:aste|rint)|c(?:opy|ut)|editfocus)|deactivate)|gin(?:Event)?)|oun(?:dary|ce)|l(?:ocked|ur)|roadcast|usy)|a(?:n(?:imation(?:itera tion|start|end)|tennastatechanae)|fter(?:(?:scriptexecu|upda)te|print)|udio(?:process|start|end)|d(?:apteradded|dtrack)|ctivate|lertina|bort)|DOM(?:Node(?:Inserted(?:IntoDocument)?|Removed(?: FromDocument)?)/(?:CharacterData|Subtree)Modified|A(?:ttrModified|ctivate)|Focus(?:Out|In)|MouseScroll)|r(?:e(?:s(?:u(?:ing|e)|lt)|ize|et)|adystatechange|pea(?:tEven)?t|movetrack|trieving lceived)low(?:s(?:inserted|delete)|e(?:nter|xit))|atechanae)|p(?:op(?:up(?:hid(?:den|ina)|show(?:ina|n))|state)|a(?:ae(?:hide|show)|(?:st|us)e|int)|ro(?:pertychanae|aress)|lav(?:ina)?)|t(?:ou ch(?:(?:lealmo)velen(?:terld)|cancel|start)|ime(?:update|out)|ransitionend|ext)|u(?:s(?:erproximity|sdreceived)|p(?:gradeneeded|dateready)|n(?:derflow|load))|f(?:o(?:rm(?:change|input)|cus(?: ?labled!ter)|rror(?:update)?!mptied!xit)|i(?:cc(?:cardlockerrorlinfochange)|n(?:coming!valid!put))|o(?:(?:(?:ffln)lin!bsolet)e|verflow(?:changed)?|pen)|SVG(?:(?:UnllL)oad|Resize|Scroll!Abort| Error|Zoom)|h(?:e(?:adphoneschange|l[dp])|ashchange|olding)|v(?:o(?:lumlic)e|ersion)change|w(?:a(?:it|rn)ing|heel)|key(?:press|down|up)|(?:AppComman|Loa)d|no(?:update|match)|Request|zoom))[\s \x08]\*?=(?i:[\"\'][ ]\*(([^a-z0-9~\_:\' ])|(in)).\*?(((1|(\\\\u006E))(o|(\\\\u006F))(c|(\\\\u0061))(t|(\\\\u0061))(t|(\\\\u006E))(o|(\\\u006E))(o|(\\\u006E))(a|(\\\u006E))(a|(\\\u006E))(a|(\\\u006E))(a|(\\\u006E))(a|(\\\u006E))(a|(\\\u006E))(a|(\\\u006E))(a|(\\\u006E))(a|(\\\u006E))(a|(\\\u006E))(a|(\\\u006E))(a|(\\\u006E))(a|(\\u006E))(a|(\\u006E))(a|(\\\u006E))(a|(\\u006E))(a|(\\u006E))(a|(\\u006E))(a|(\\u006E))(a|(\\u006E))(a|(\\u006E))(a|(\\u006E))(a|(\\u006E))(a|(\\u006E))(a|(\\u006E))(a|(\u006E))(a|(\u006E))(a|(\u006E))(a|(\u006E))(a|(\u006E))(a|(\u006E))(a|(\u006E))(a|(\u006E))(a|(\u006E))(a|(\u006E))(a|(\u006E))(a|(\u006E))(a|(\u006E))(a|(\u006E))(a|(\u006E))(a|(\u006E))(a|(\u006E))(a|(\u006E))(a|(\u006E))(a|(\u006E))(a|(\u006E))(a|(\u006E))(a|(\u006E))(a|(\u006E))(a|(\u006E))(a|(\u006E))(a|(\u006E))(a|(\u006E))(a|(\u006E))(a|(\u006E))(a|(\u006E))(a|(\u006E))(a|(\u006E))(a|(\u006E))(a|(\u006E))(a|(\u006E))(a|(\u006E))(a|(\u006E))(a|(\u006E))(a|(\u006E))(a|(\u006E))(a|(\u006E))(a|(\u006E))(a|(\u006E))(a|(\u006E))(a|(\u006E))(a|(\u006E))(a|(\u006E))(a|(\u006E))(a|(\u006E))(a|(\u006E))(a|(\u006E))(a|(\u006E))(a|(\u006E))(a|(\u006E))(a|(\u006E))(a|(\u006E))(a|(\u006E))(a|(\u006E))(a|(\u006E))(a|(\u006E))(a|(\u006E))(a|(\u006E))(a|(\u006E))(a|(\u006E))(a|(\u006E))(a|(\u006E))(a|(\u006E))(a|(\u006E))(a|(\u006E))(a|(\u006E))(a|(\u006E))(a|(\u006E))(a|(\u006E))(a|(\u006E))(a|(\u006E))(a|(\u006E))(a|(\u006E))(a|(\u006E))(a|(\u006E))(a|(\u006E))(a|(\u006E))(a|(\u006E))(a|(\u006E))(a|(\u006E))(a|(\u006E))(a|(\u006E))(a|(\u006E))(a|(\u006E))(a|(\u006E))(a|(\u006E))(a|(\u006E))(a|(\u006E))(a|(\u006E))(a|(\u006E))(a|(\u006E))(a|(\u006E))(a|(\u006E))(a|(\u006E))(a|(\u006E))(a|(\u006E))(a|(\u006E))(a|(\u006E))(a|(\u006E))(a|(\u006E))(a|(\u006E))(a|(\u006E))(a|(\u006E))(a|(\u006E))(a|(\u006E))(a|(\u006E))(a|(\u006E))(a|(\u006E))(a|(\u006E))(a|(\u006E))(a|(\u006E))(a|(\u006E))(a|(\u006E))(a|(\u006E))(a|(\u006E))(a|(\u006E))(a|(\u006E))(a|(\u006E))(a|(\u006E))(a|(\u006E))(a|(\u006E))(a|(\u006E))(a|(\u006E))(a|(\u006E))(a|(\u \u006C))(u|(\\\\u0075))(e|(\\\\u0065))(0|(\\\\u004F))(f|(\\\\u0066)))).\*?=)

(?i:[\"\'][ ]\*(([^a-z0-9~\_:\' ])|(in)).+?[.].+?=)

<(alabbr|acronymladdress|applet|area|audioscope|blbase|basefront|bdo|bgsound|big|blackface|blink|blockquote|body|bq|br|button|caption|center|cite|code|col|colgroup|comment|dd|de||dfn|dir|div|\_\_\_ dl|dt|em|embed|fieldset|fn|font|form|frame|frameset|h1|head|hr|html|i|iframe|ilayer|img|input|ins|isindex|kdb|keygen|labe||layer|legend|li|limittext|link|listing|map|marquee|menu|meta|multico\_\_ l|nobr|noembed|noframes|noscript|nosmartquotes|object|ol|optgroup|option|p|param|plaintext|pre|q|rt|ruby|s|samp|script|select|server|shadow|sidebar|small|spacer|span|strike|strong|style|sub|s\_\_ up|table|tbody|td|textarea|tfoot|th|thead|title|tr|tt|u|u||var|wbr|xm]\xmp)\W

(?i:(j|(&#x?0\*((74)|(4A)|(106)|(6A));?))[\t]|(&((#x?0\*(9|(13)|(10)|A|D);?)|(tab;)|(newline;))))\*(a|(&#x?0\*((65)|(41)|(97)|(61));?))[\t]|(&((#x?0\*(9|(13)|(10)|A|D);?)|(tab;)|(newline;))))\*(a|(&#x?0\*((65)|(41)|(97)|(61));?))[(t]|(&((#x?0\*(9|(13)|(10)|A|D);?)|(tab;)|(newline;))))\*(a|(&#x?0\*((65)|(41)|(97)|(61));?))[(t]|(&((#x?0\*(9|(13)|(10)|A|D);?)|(tab;)|(newline;))))\*(a|(&#x?0\*((65)|(41)|(97)|(61));?))[(t]|(&((#x?0\*(9|(13)|(10)|A|D);?)|(tab;)|(newline;))))\*(a|(&#x?0\*((65)|(41)|(97)|(61));?))[(t]|(&((#x?0\*(9|(13)|(10)|A|D);?)|(tab;)|(newline;))))\*(s|(&#x?0\*((65)|(41)|(97)|(61));?))[(t]|(&((#x?0\*(9|(13)|(10)|A|D);?)|(tab;)|(newline;))))\*(s|(&#x?0\*((65)|(41)|(97)|(61));?))[(t]|(&((#x?0\*(9|(13)|(10)|A|D);?)|(tab;)|(newline;))))\*(s|(&#x?0\*((67)|(43)|(99)|(63));?))[(t]|(&((#x?0\*(9|(13)|(10)|A|D);?)|(tab;)|(newline;))))\*(s|(&#x?0\*((67)|(43)|(99)|(63));?))[(t]|(&((#x?0\*(9|(13)|(10)|A|D);?)|(tab;)|(newline;))))\*(s|(&#x?0\*((67)|(43)|(99)|(63));?))[(t]|(&((#x?0\*(9|(13)|(10)|A|D);?)|(tab;)|(newline;))))\*(s|(&#x?0\*((73)|(49)|(105)|(69));?))[(t]|(&((#x?0\*(9|(13)|(10)|A|D);?)|(tab;)|(newline;))))\*(s|(&#x?0\*((73)|(49)|(105)|(69));?))[(t]|(&((#x?0\*(9|(13)|(10)|A|D);?)|(tab;)|(newline;))))\*(s|(&#x?0\*((73)|(49)|(105)|(69));?))[(t]|(&((#x?0\*(9|(13)|(10)|A|D);?)|(tab;)|(newline;))))\*(s|(&#x?0\*((84)|(54)|(116)|(74));?))([t]|(&((#x?0\*(9|(13)|(10)|A|D);?)|(tab;)|(newline;))))\*(s|(&#x?0\*((84)|(54)|(116)|(74));?))([t]|(&((#x?0\*(9|(13)|(10)|A|D);?)|(tab;)|(newline;))))\*(s|(&#x?0\*((58)|(3A));))))

## Blocking XSS

ModSecurity also uses libinjection for XSS and SQLi detection

Guns and Butter: Towards Formal Axioms of Validation Hanson and Patterson

...formally proved that for any regex validator, we could construct either a safe query which would be flagged as dangerous, or a dangerous query which would be flagged as correct

https://github.com/client9/libinjection | http://slidesha.re/OBch5k

## SQL injection in the input?

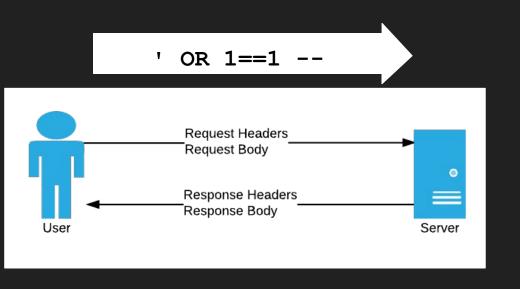

#### Inspect:

- Inspect Request Headers + Body
  - Does parameter look like SQLi?

### Take action:

Reject

# Configure-Time: Only test SQLi for the SearchTerm parameter SecRuleUpdateTargetByID 942100-942999 "ARGS:SearchTerm" # See V17

## **Cross-Site Request Forgery**

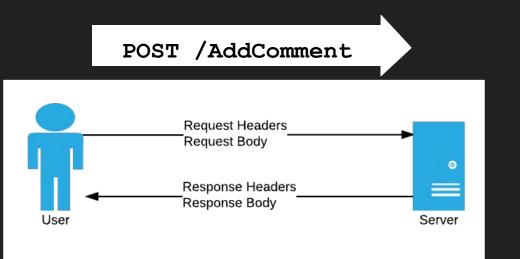

Inspect:

- Inspect Request Headers + Body
  - Is the referrer wrong?
  - Is the origin wrong?
  - Is there a valid CSRF token?

# If no token exists:

- Create a CSRF token using ModSecurity

- # Send the token as a cookie
- # Add the token to the form post using inserted javascript
- # On POST, check if the cookie value matches the posted value See V16

- Take action:
  - Reject

## Missing headers and cookie flags

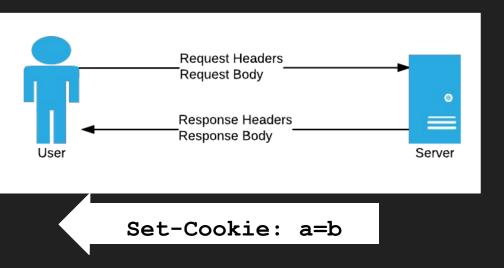

### Take action:

- Alter Response Headers
  - Set cookie flags
  - $\circ$  Add new headers

Header edit Set-Cookie "(?i)^(.AspNetCore.Antiforgery.(?:(?!httponly).)+)\$" "\$1; HttpOnly"

### Why do we use ModSecurity + CRS?

Good, low false positive set of XSS and SQLi rules

Efficient processing and blocking

Allows simple things to be done *relatively* easily

Can be extended to do complex things, but it gets complicated fast!

## Limitations of ModSecurity

- Hard to capture *program state*
- Limited manipulation of the response body
  - Hard to remove sensitive data, add validation text etc
- Daunting syntax
- Extensible via Lua, but not many examples

## **Business Logic**

## How do we keep state in web apps?

Client-side:

- URL
- Cookies
- Hidden Fields

Server Side:

- In memory
- On disk
- Databases
- "Web farm" state servers

State storage needs to survive reboots and protect against tampering

## "Let me secure that for you!"

node.js proxy

- Business logic
- Storing state in redis
- Transforming HTML

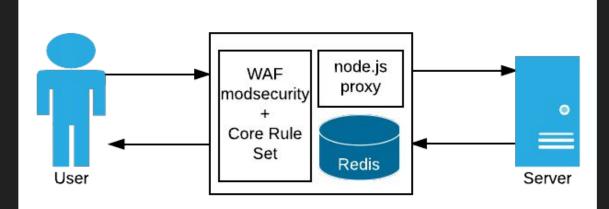

## Redbird, http-proxy, harmon, trumpet

Redbird

• Wraps http-proxy with extra features

Harmon

• Uses trumpet for streaming HTML manipulation

160+ node modules!

Search www.npmjs.com for Redbird, http-proxy, harmon, trumpet

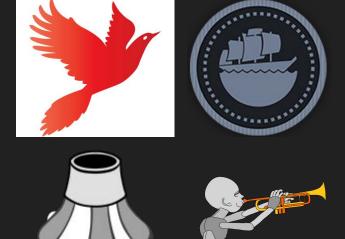

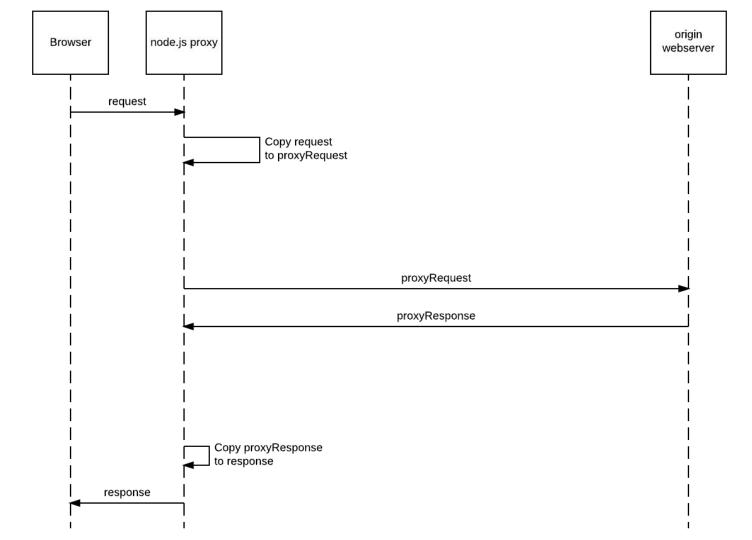

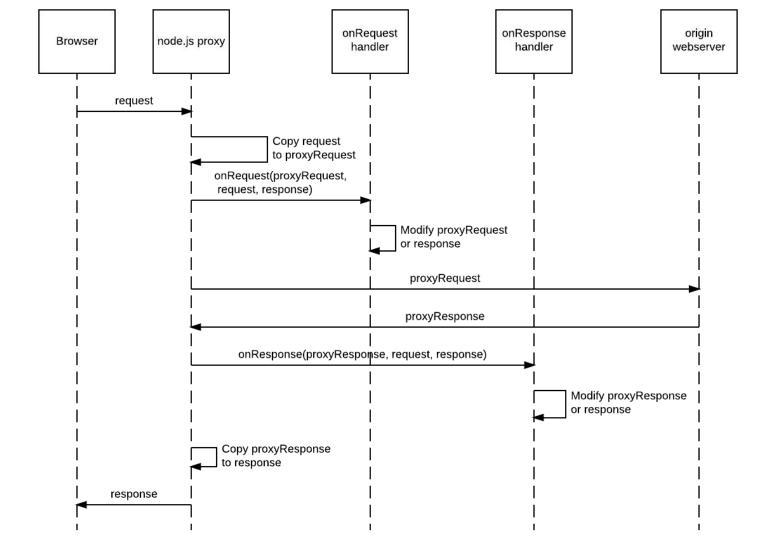

## Demo - More complex vulnerabilities

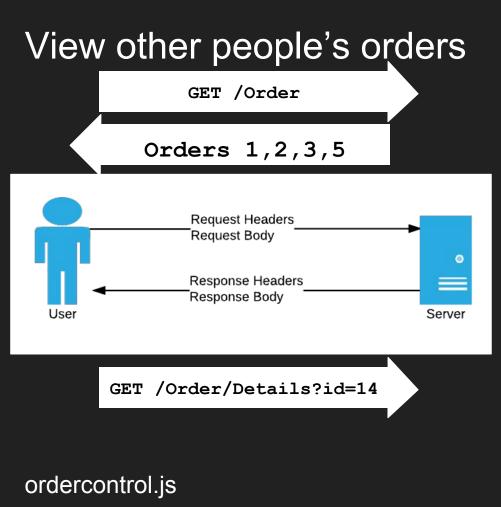

Inspect + State:

- Inspect the response to the "My Orders" request
- Store all the user's orders persistently
- Check requests for order details to make sure the user can access

Take action:

Block

## Skip the payment step and get free orders

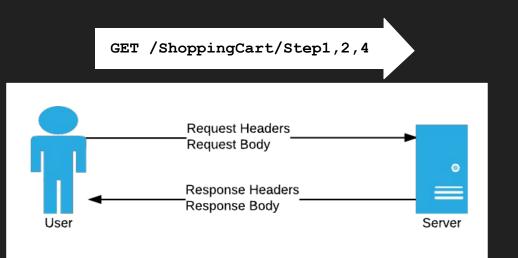

Inspect + State:

- Keep track of which steps have submitted successfully
- Check no step is missed

Take action:

Redirect to Step1

#### stepcontrol.js

## HTML Manipulation

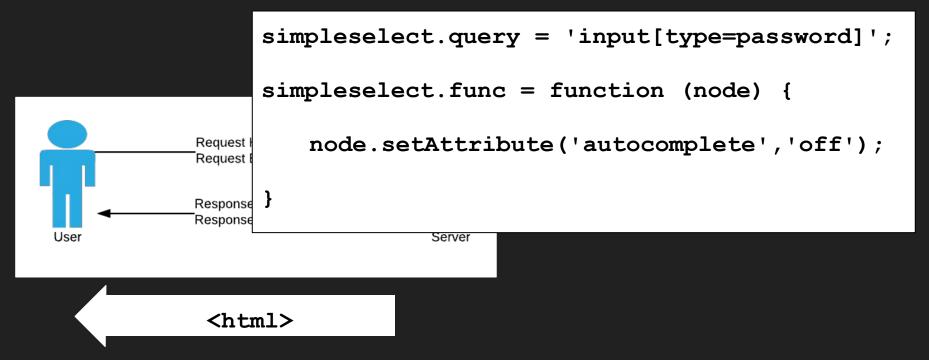

autocomplete.js

## **PCI** Compliance

```
step3cardnumber.query = '#CartPaymentViewModel_CardNumber'
step3cardnumber.func = function (node) {
    var attr = node.getAttribute("value");
    if (attr !== "") {
        node.setAttribute("value", "****-****-****");
    }
    J
        Server
        Server
        Server
        Server
        Server
        Server
        Server
        Server
        Server
        Server
        Server
        Server
        Server
        Server
        Server
        Server
        Server
        Server
        Server
        Server
        Server
        Server
        Server
        Server
        Server
        Server
        Server
        Server
        Server
        Server
        Server
        Server
        Server
        Server
        Server
        Server
        Server
        Server
        Server
        Server
        Server
        Server
        Server
        Server
        Server
        Server
        Server
        Server
        Server
        Server
        Server
        Server
        Server
        Server
        Server
        Server
        Server
        Server
        Server
        Server
        Server
        Server
        Server
        Server
        Server
        Server
        Server
        Server
        Server
        Server
        Server
        Server
        Server
        Server
        Server
        Server
        Server
        Server
        Server
        Server
        Server
        Server
        Server
        Server
        Server
        Server
        Server
        Server
        Server
        Server
        Server
        Server
        Server
        Server
        Server
        Server
        Server
        Server
        Server
        Server
        Server
        Server
        Server
        Server
        Server
```

<html>

creditcard.js

## Other examples

- Password strength checking
- HTML manipulation
- Tamper-protection on hidden fields
- Changing validation rules and messages
- XML / json inspection
- API protection

### Why use node.js proxy?

Javascript is the language of the internet

Fast, scalable, mature

Often used for node.js load balancing

Performant HTML manipulation

## Limitations of node.js proxy

- Asynchronous programming is hard
- Still need modsecurity + CRS for signatures
- Lot of overlaps with modsecurity which tool is the right one?

## Virtual Patching is a thing

## Another tool to add to your toolbelt

## Prepare the infrastructure in advance

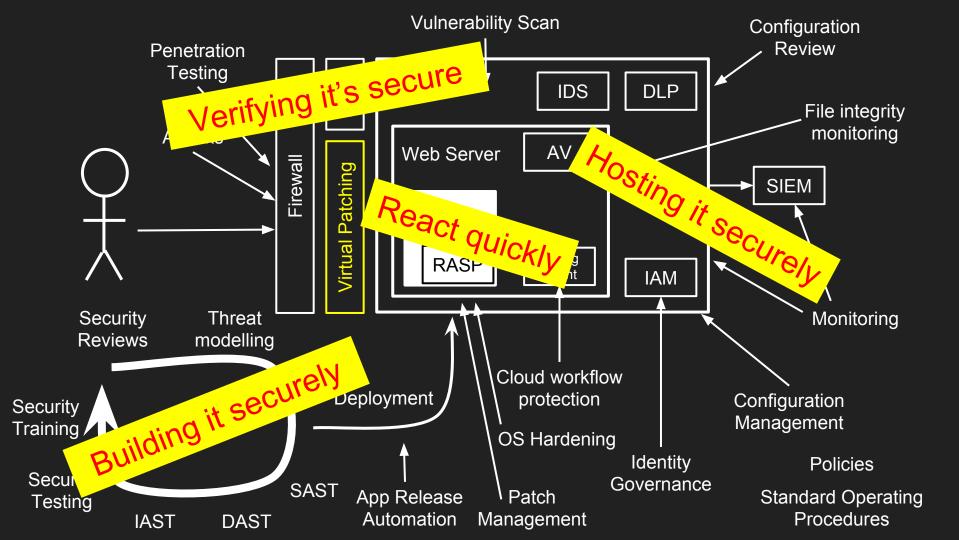

## Our Virtual Patching Approach

Understand how to exploit the security issue

Only patch known vulnerabilities or weaknesses

### Avoid over-patching or doing things that will cause issues:

- Learning mode, tuning, false positives
- Large blocklists
- Focus only on the script, page or parameter affected

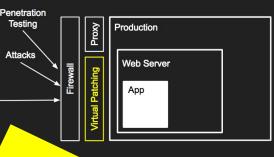

## Our Virtual Patching Approach

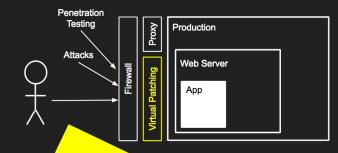

Recap

Only patch known vulnerabilities or weaknesses

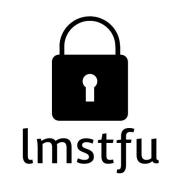

# Let me secure that for you!

## linux.conf.au | 26 Jan 2018

Kirk Jackson | @kirkj Imstfu.com | @LetMeSecureThat